Last Updated June 2014

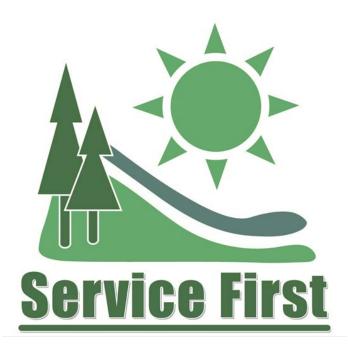

# Timesheet Approval Instructional Guide

Timesheet Approval Instructions:

- Non-BLM employees approving or timekeeping for BLM employee
   Includes fillable form
- Non-FWS employees approving or timekeeping for FWS employees
   o Includes fillable form
- Non-NPS employees approving or timekeeping for FWS employees
  - Includes fillable form
- Non-FS employees approving or timekeeping for FS employees
  - o Includes FS Person-Model Instructions

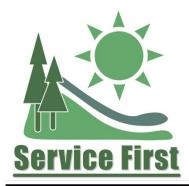

# **Time Sheet Approval Instructions**

| Agency                       | System        |
|------------------------------|---------------|
| Bureau of Land<br>Management | BLM Quicktime |
| Fish and Wildlife<br>Service | FWS Quicktime |
| National Park Service        | NPS Quicktime |
| Forest Service               | Paycheck8     |

### **Background**

In some Service First arrangements, there are employees and/or managers from multiple agencies. In these cases, a supervisor from one agency may be supervising employee(s) from other agencies. For example, inter-agency fire units have a Fire Management Officer from one agency who supervises employees from two or more agencies. Timekeeping can be challenging in those situations, and often there are employees who have someone serving as their supervisor and/or timekeeper who is not their actual supervisor or timekeeper. By accessing one another's timekeeping systems, inter-agency units will be able to assign the actual supervisor and timekeeper to all employees.

### **Purpose**

These forms allow timekeepers and supervisors from other agencies to access employees' timekeeping systems in order to input or approve time for employees that they supervise or act as timekeeper for.

### All Agencies

Before changing timekeeping roles in your organization, be sure to sit down with current timekeepers and certifiers to discuss the transition and ensure everyone understands what their new roles will be.

# Non-BLM employees approving or timekeeping for BLM employee

# Here's what you need to start:

- If you are a non-BLM employee and you supervise BLM employees, fill out the BLM permission document (pg. 4) and check the Certifier Role. Write the names of the employee(s) or group that you will be certifying. Have an appropriate BLM manager sign the Supervisor line and then send to the State Administrator for processing (list of administrators, below).
- If you are a non-BLM employee and you serve as a timekeeper for BLM employees, fill out the permission document (pg. 4) and check the Timekeeper Role. Write the names of the employee(s) or group that you will be timekeeper for. Have an appropriate BLM manager sign the Supervisor line and then send to the State Administrator for processing (list of administrators, below).

**What happens next?** The State Administrator will assign the role and give access. The form will go to the Quicktime National Administrator for final approval and storage.

| -                             |                                                      |                   |                                                                                  |
|-------------------------------|------------------------------------------------------|-------------------|----------------------------------------------------------------------------------|
| <b>Location</b>               | <b>Quicktime Administrator</b>                       | Phone Number      | Email Address                                                                    |
| Alaska                        | Beth Hartt/Gail Johnson                              | 907-271-5511      | <u>bhartt@blm.gov</u> /<br>gljohnson@blm.gov                                     |
| Arizona                       | Susan K Williams                                     | 602-417-9231      | s7willia@blm.gov                                                                 |
| California                    | Erica St Michel/Nicole Savage                        | 916-978-4524/4441 | <u>estmichel@blm.gov</u><br>/ nsavage@blm.gov                                    |
| Colorado                      | Debra Page/Julie Scholla                             | 303-239-3800      | <u>dpage@blm.gov</u><br>/ jscholla@blm.gov                                       |
| Eastern States                | Stacey Solis                                         | 703-440-1719      | ssolis@blm.gov                                                                   |
| Fire and Aviation             | Richard Moore/Lydia Mawson                           | 208-387-5523      | <u>rjmoore@blm.gov</u> /<br>lmawson@blm.gov                                      |
| Idaho                         | Nona Del Bosque/Peggy Smith                          | 208-373-3950      | ndelbosque@blm.gov                                                               |
| Montana/Dakotas               | Donna Kaseman/Brenda Kahl                            | 406-896-5013/5341 | bkahl@blm.gov                                                                    |
| National<br>Operations Center | Naomi Poissant                                       | 303-236-5394      | npoissant@blm.gov                                                                |
| National Training<br>Center   | Diane Morrison                                       | 602-906-5607      | dlmorris@blm.gov                                                                 |
| Nevada                        | Gary Gustafson                                       | 775-861-6679      | ggustafson@blm.gov                                                               |
| New Mexico                    | Kelly Gatlin/Teresa Perez                            | 505-954-2031/2118 | kgatlin@blm.gov / tperez@blm.gov                                                 |
| Oregon/Washingto<br>n         | Bebiana Capture                                      | 541-473-6316      | bcapture@blm.gov                                                                 |
| Utah                          | Debbra Buge, Melanie Beckstead, &<br>Stella Portillo | 801-539-4051      | <u>dbuge@blm.gov</u> /<br><u>mbeckstead@blm.gov</u> /<br><u>sportill@blm.gov</u> |
| Washington DC<br>Office       | Lakesha Sprately                                     | 202-912-7052      | lspratle@blm.gov                                                                 |
| Wyoming                       | Beverly Forrest/Sherry<br>Dixon/Margaret Rothleutner | 307-328-4318/5118 | <u>sdixon@blm.gov</u><br>mrothleu@blm.gov                                        |
|                               |                                                      |                   |                                                                                  |

# State Quicktime Administrator List

| United States Department of the Interior<br><b>Bureau of Land Management</b><br>Division of Human Resources Services<br>Quicktime Application Permission Request | Route Form to:1. Supervisor2. State Administrator3. Timekeeper (Timekeeper<br>retains original)4. Timekeeper forwards copy to<br>DHRS Application User<br>Representative (OC200)<br>within 3 days of completion |
|----------------------------------------------------------------------------------------------------|----------------------------------------------------------------------------------------------------|
|----------------------------------------------------------------------------------------------------|----------------------------------------------------------------------------------------------------|

| Date: _ |
|---------|
|---------|

\_\_\_\_\_

Submitted by: \_\_\_\_\_

| USER INFORMATION                           |                  |    |                  |
|--------------------------------------------|------------------|----|------------------|
| Print Name (First, MI, Last):              |                  |    |                  |
| Org./Office Code:                          |                  |    |                  |
| ROLE PERMISSIONS                           |                  |    |                  |
| Action:                                    |                  |    |                  |
| Add New User Role<br>Explain Modification: | Modify User Role |    | Remove User Role |
| Type of Role:                              |                  |    |                  |
| (Identify Groups/Employees to be ass       | igned)           |    |                  |
| Master Administrator for                   |                  |    |                  |
| State Administrator for                    |                  | -  |                  |
| Local Administrator for                    |                  |    |                  |
| Password Administrator for                 |                  |    |                  |
| Certifier for                              |                  |    |                  |
| "Alternate Certifier for                   |                  | _  |                  |
| 'Timekeeper for                            |                  |    |                  |
| "Alternate Timekeeper for                  |                  | _  |                  |
| <u>Timeframe:</u>                          |                  |    |                  |
| From:                                      | _ to             |    |                  |
| Notes/Comments:                            |                  |    |                  |
| Has the User Completed Training?           | Yes              | No |                  |
| <b>SIGNATURES</b>                          |                  |    |                  |
| BLM Supervisor:                            | Tel#:            |    | Date:            |
| State Administrator:                       | Tel#:            |    | _ Date:          |
| Timekeeper:                                | Tel#:            |    | Date:            |
| Application User Rep:                      | Tel#:            |    | Date:            |

# Non-FWS employees approving or timekeeping for FWS employee

### Here's what you need to start:

- If you are a non-FWS employee and you supervise FWS employees, fill out the FWS permission document (pg. 7) and check the Certifier Role. Write the names of the employee(s) or group that you will be certifying. Have an appropriate FWS manager sign the Supervisor line and then send to timekeeper.
- If you are a non-FWS employee and you serve as a timekeeper for FWS employees, fill out the permission document (pg. 7) and check the Timekeeper Role. Write the names of the employee(s) or group that you will be timekeeper for. Have an appropriate FWS manager sign the Supervisor line and then send to timekeeper.

### What happens next?

The timekeeper will assign the role and give access. A copy of the form will be sent to Regional Pay Administrator within three days of completion (pg. 7).

| FWS                                             | - Fish & Wildlife Ser | vice                   | Password Resets done by FWS           |  |
|-------------------------------------------------|-----------------------|------------------------|---------------------------------------|--|
| 1552 Production <u>https://qtime</u>            |                       | https://qtime.nbc.gov/ | /proweb/qtime1552/login               |  |
| 1052 Test                                       |                       | https://testqt/prov    | https://testqt/proweb/qtime1052/login |  |
| Password resets done by Local Admins by regions |                       |                        | v regions                             |  |
| Master Admin                                    | Phone #               | Fax #                  | Email Address                         |  |
| Ginger Nethery -<br>Servicewide                 | (703) 358-1853        | (703) 358-1739         | ginger_nethery@fws.gov                |  |
| Region 1                                        | Phone #               | Fax #                  | Email Address                         |  |
| Carol Crook                                     | (503) 231-6138        | (503) 231-2373         | carol_crook@fws.gov                   |  |
| Kim Shrader                                     | (503) 231-6138        | (503) 231-2373         | kim_shrader@fws.gov                   |  |
| Laura Wanner                                    | (503) 231-6138        | (503) 231-2373         | laura_wanner@fws.gov                  |  |
| Region 2                                        | Phone #               | Fax #                  | Email Address                         |  |
| Christina Smith                                 | (505) 248-6939        | (505) 248-6856         | christina_smith@fws.gov               |  |

| Cindy Weakland   | (505) 248-6863 | (505) 248-6604 | <u>cindy_weakland@fws.gov</u> |
|------------------|----------------|----------------|-------------------------------|
| Region 3         | Phone #        | Fax #          | Email Address                 |
| Julie Anderson   | (612) 713-5233 | (612) 713-5281 | julie_anderson@fws.gov        |
| Katie Eull       | (612) 713-5245 | (612) 713-5281 | katherine_eull@fws.gov        |
| Valerie Eastland | (612) 713-5229 | (612) 713-5281 | valerie_eastland@fws.gov      |
| Region 4         | Phone #        | Fax #          | Email Address                 |
| Gentry King      | (404) 679-4054 | (404) 679-4199 | gentry_king@fws.gov           |
| Region 5         | Phone #        | Fax #          | Email Address                 |
| Jacob Porst      | (413) 253-8327 | (413) 253-8461 | jacob_porst@fws.gov           |
| Sheila McCarthy  | (413) 253-8268 | (413) 253-8461 | shelia_mccarthy@fws.gov       |
| Region 6         | Phone #        | Fax #          | Email Address                 |
| Susan O'Connor   | (303) 236-7913 | (303) 236-5775 | susan_oconnor@fws.gov         |
| Region 7         | Phone #        | Fax #          | Email Address                 |
| Lynne Santos     | (907) 786-3544 | (907) 786-3306 | lynne_santos@fws.gov          |
| Beth Hartt       | (907) 271-5511 | (907) 786-3306 | <u>bhartt@blm.gov</u>         |
| Helen Stewart    | (907) 786-3307 | (907) 786-3306 | helen_stewart@fws.gov         |
| Region 8         | Phone #        | Fax #          | Email Address                 |
| Carol Crook      | (503) 231-6138 | (503) 231-2373 | carol_crook@fws.gov           |
| Kim Shrader      | (503) 231-6138 | (503) 231-2373 | <u>kim_shrader@fws.gov</u>    |
| Laura Wanner     | (503) 231-6138 | (503) 231-2373 | laura_wanner@fws.gov          |
| Region 9         | Phone #        | Fax #          | Email Address                 |
| Vanessa Porter   | (703) 358-2557 | (703) 358-1739 | vanessa_porter@fws.gov        |
| Ginger Nethery   | (703) 358-1853 | (703) 358-1739 | ginger_nethery@fws.gov        |

| United States Department of the Interior<br>US Fish & Wildlife Division of Human<br>Resources Service First Quicktime<br>Application Permission Request | <ul> <li><u>Route Form to:</u></li> <li>1. Supervisor</li> <li>2. Timekeeper (Timekeeper retains original)</li> <li>3. Timekeeper forwards copy to Regional Pay Administrator within 3 days of completion</li> </ul> |
|----------------------------------------------------------------------------------------------------|----------------------------------------------------------------------------------------------------|
|----------------------------------------------------------------------------------------------------|----------------------------------------------------------------------------------------------------|

Г

| Date: S                                                                | Submitted by: |                  |
|------------------------------------------------------------------------|---------------|------------------|
| USER INFORMATION                                                       |               |                  |
| Print Name (First, MI, Last):                                          |               |                  |
| Org./Office Code:                                                      |               |                  |
| ROLE PERMISSIONS                                                       |               |                  |
| Action:                                                                |               |                  |
| Add New User Role<br>Explain Modification:                             | -             | Remove User Role |
| <b><u>Type of Role:</u></b><br>(Identify Organizations to be assigned) | )             |                  |
| Local Administrator for<br>Password Administrator for                  |               |                  |
| Certifier for<br>Alternate Certifier for                               |               |                  |
| Timekeeper for                                                         |               |                  |
| Alternate Timekeeper for                                               |               |                  |
| Timeframe:                                                             |               |                  |
| From:                                                                  | to            |                  |
| Notes/Comments:                                                        |               |                  |
| Has the User Completed Training?                                       | Yes           | No               |
| <u>SIGNATURES</u>                                                      |               |                  |
| FWS Supervisor:                                                        |               | Tel#: Date:      |
| Regional Pay Administrator:                                            |               | Tel#: Date:      |
| Timekeeper:                                                            |               |                  |
| Application User Rep:                                                  | Tel#:         | Date:            |

# Non-NPS employees approving or timekeeping for NPS employee

#### Here's what you need to start:

- If you are a non-NPS employee and you supervise NPS employees, fill out the NPS permission document (pg. 9, 10) and check the Certifier Role. Complete block 14 with the following: 1) the Org Code that the requesting employee would need access to; 2) a brief description of why the access is needed; and 3) how long the access be needed. Have an appropriate NPS manager sign the Supervisor line. The approving official should sign and then the form should be sent to Michelle Fisher (michelle\_fisher@nps.gov) for processing.
- If you are a non-NPS employee and you serve as a timekeeper for NPS employees, fill out the permission document (pg. 9, 10) and check the Timekeeper Role. Complete block 14 with the following: 1) the Org Code that the requesting employee would need access to; 2) a brief description of why the access is needed; and 3) how long the access be needed. Have an appropriate NPS manager sign the Supervisor line. The approving official should sign and then the form should be sent to Michelle Fisher (michelle\_fisher@nps.gov) for processing.

| <b>National Park Service</b><br><b>Quicktime User Account Form</b><br>This form is to be used for all requests for access, changes, or termination of user access to the Quicktime T&A<br>System        |                                    |                                          |
|----------------------------------------------------------------------------------------------------|------------------------------------|------------------------------------------|
| Action Type: Add a new user                                                                                                    | Delete user                        | Change user profile/access               |
|                                                                                                    | ess (only check if user was previo | usly assigned an NPS Quicketime user Id) |
| Information about the applicant.                                                                                                    |                                    |                                          |
| Last<br>1. Name:                                                                                                    | First<br>2. Name:                  | Middle<br>3. Initial:                    |
| 4. Employment Type:   Employee                                                                                                    | Temporary Employee                 | Contractor                               |
| 5. Division/Office Name:                                                                                                    | 6. Office/Org Code:                |                                          |
| 7.Start Date: (MM/DD/YY)                                                                                                    | 8.End Date: (temporary/contra      | ctor)                                    |
| 9. Phone number: ( ) - Ext:                                                                                                    | 10. Office Location (City/St       | ate)                                     |
| 11. Current Quicktime User ID (if applicable):                                                                                                    | 12. E-Mail address:                |                                          |
| 13. Type of Access Needed: Please contact the Hun determination.                                                                                                    | nan Resources Office if you r      | need assistance in making this           |
| <ul> <li>Timekeeper</li> <li>Certifier</li> <li>Alternate Timekeeper</li> <li>Alternate Certifier</li> <li>Local Administrator</li> <li>Password Administrator</li> <li>Master Administrator</li> </ul> |                                    |                                          |
| 14. Access range: list the organization codes for which the applicants should be granted access.                                                                                                    |                                    |                                          |
| 15. Purpose of this request:                                                                                                    |                                    |                                          |

| Quicktime User Security Agreement                                                                                                    |                                                                                                    |  |  |
|----------------------------------------------------------------------------------------------------|----------------------------------------------------------------------------------------------------|--|--|
| Access to the Department of the Interior (DOI) Mainframe Computer System and Quicktime T&A System is controlled to protect                                                                                                  |                                                                                                    |  |  |
| sensitive personnel and payroll information. Access is granted only to authorized users. Unauthorized use of a user account includes, but                                                                                   |                                                                                                    |  |  |
|                                                                                                    | nainframe or Quicktime T&A system by any person other than the                                                                                   |  |  |
|                                                                                                    | estruction of or tampering with government information; disclosure of                                                                            |  |  |
| any sensitive information; or any non-government related reasons.                                                                                                    |                                                                                                    |  |  |
| I,, acknowledg                                                                                                    | e that unauthorized use of any US government computer system is                                                                                  |  |  |
| print your name                                                                                                    |                                                                                                    |  |  |
|                                                                                                    | accountable for any and all actions performed as a result of access to<br>nd that unauthorized actions may subject me to disciplinary actions. I |  |  |
|                                                                                                    | ne. My signature acknowledges that I have read this certification form                                                                           |  |  |
| and that I agree to protect the security of the system and its contents                                                                                                    |                                                                                                    |  |  |
|                                                                                                    |                                                                                                    |  |  |
|                                                                                                    | ted DOI-sponsored IT Security Awareness training.                                                                                                |  |  |
| print your name Yes                                                                                                    | No 🗌                                                                                                    |  |  |
| Quicktime Rules of Behavior                                                                                                    |                                                                                                    |  |  |
| · · · ·                                                                                                    |                                                                                                    |  |  |
| n, have received print your name                                                                                                    | ved a copy of the Rules of Behavior for Quicktime T&A System                                                                                     |  |  |
| 1 2                                                                                                    | les of Rehavior governing my use of the Quicktime $T\&A$ System I                                                                                |  |  |
| Users and I have read, understand, and agree to abide by the Rules of Behavior governing my use of the Quicktime T&A System. I understand that failure to do so may result in disciplinary action being brought against me. |                                                                                                    |  |  |
| anderstand that failure to do so may result in disciplinary action bei                                                                                                    |                                                                                                    |  |  |
| 16. Date:                                                                                                    |                                                                                                    |  |  |
|                                                                                                    |                                                                                                    |  |  |
| 17. Name (typed/printed): 18. Signature:                                                                                                    |                                                                                                    |  |  |
| Supervisor:                                                                                                    |                                                                                                    |  |  |
| I certify that the information regarding the applicant is accurate to                                                                                                    | o the best of my knowledge.                                                                                                    |  |  |
|                                                                                                    |                                                                                                    |  |  |
| 19. Date:                                                                                                    |                                                                                                    |  |  |
| 20. Name (typed/printed):                                                                                                    | 21. Signature:                                                                                                    |  |  |
| *Approving Signature (see below for delegations):                                                                                                    |                                                                                                    |  |  |
|                                                                                                    |                                                                                                    |  |  |
|                                                                                                    |                                                                                                    |  |  |
| 22. Date Access Granted:                                                                                                    |                                                                                                    |  |  |
| 22 Name (two ed/printed):                                                                                                    | 24 Signatura:                                                                                                    |  |  |
| 23. Name (typed/printed): 24. Signature:<br>PLEASE FORWARD THIS FORM TO THE APPROVING OFFICIAL UPON SUPERVISORY SIGNATURE                                                                                                   |                                                                                                    |  |  |
| FLEASE FURWARD I HIS FURWI I U THE APPRU                                                                                                    | VING OFFICIAL UPON SUPERVISORT SIGNATURE                                                                                                    |  |  |

\*If user is requesting Timekeeper and/or Certifier access only, the Local Administrator signs and maintains \*If user is requesting Administrator access, the Quicktime Regional Coordinator signs and maintains (including local and password administrator access)

# ACCESS REMOVAL SECTION (if applicable):

| Supervisor:                                                                                     |                |  |
|-------------------------------------------------------------------------------------------------|----------------|--|
| I certify that the information regarding the applicant is accurate to the best of my knowledge. |                |  |
|                                                                                                 |                |  |
| 19. Date:                                                                                       |                |  |
|                                                                                                 |                |  |
| 20. Name (typed/printed):                                                                       | 21. Signature: |  |
| *Approving Signature (see below for delegations):                                               |                |  |
|                                                                                                 |                |  |
|                                                                                                 |                |  |
| 22. Date Access Removed:                                                                        |                |  |
|                                                                                                 |                |  |
| 23. Name (typed/printed):                                                                       | 24. Signature: |  |
| PLEASE FORWARD THIS FORM TO THE APPROVING OFFICIAL UPON SUPERVISORY SIGNATURE                   |                |  |

# Non-FS employees approving or timekeeping for FS employee

# Here's what you need to start:

- In order to access the FS timekeeping system, non-FS employees must first have an identity record input in the Person Model database (USDA's identify management system). The Service First website has <u>instructions</u> on the process.
- Once the non-FS employee is entered into the Person Model, create a help desk ticket and FS Human Resources will create a profile in Paycheck8.